Factsheet: C++ Game Library

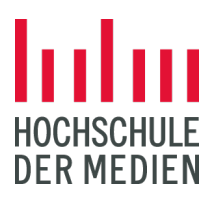

### Team

- Ronny Göttler (MI, 8 Semester)
- Felix Konrad (MI, 9 Semester)

# funktioniert. Umsetzung:

- •Microsoft C++ Compiler
- •Git
- •Vulkan API
- •glm
- •entt
- •stb image
- •glfw
- •imgui

## Motivation:

Eine Game Library selbst erstellen. Lernen was dafür nötig ist und wie es

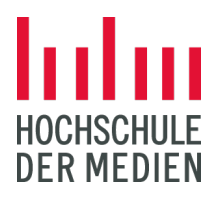

#### Features:

- Customizable & Multithreaded Game Loop
- Multithreaded State Machine
- Wavefront OBJ Support glTF 2.0 Support integriert
- Terrain Generation + Simple collision check
- Ressource System
- Grafik Schnittstelle (Vulkan)

#### Terrain Generation

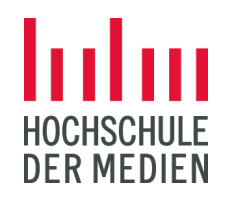

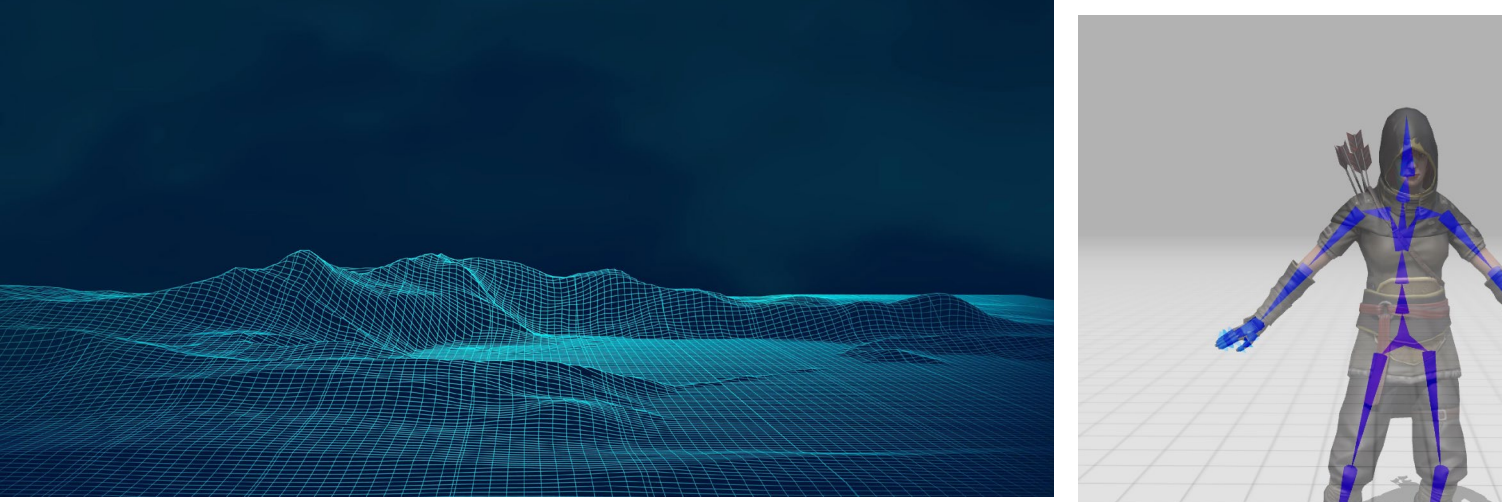

Quellen: https://www.vecteezy.com/vector-art/1105431-digital-techno-wireframe-landscape 23.06.2011

#### Skeletalanimation

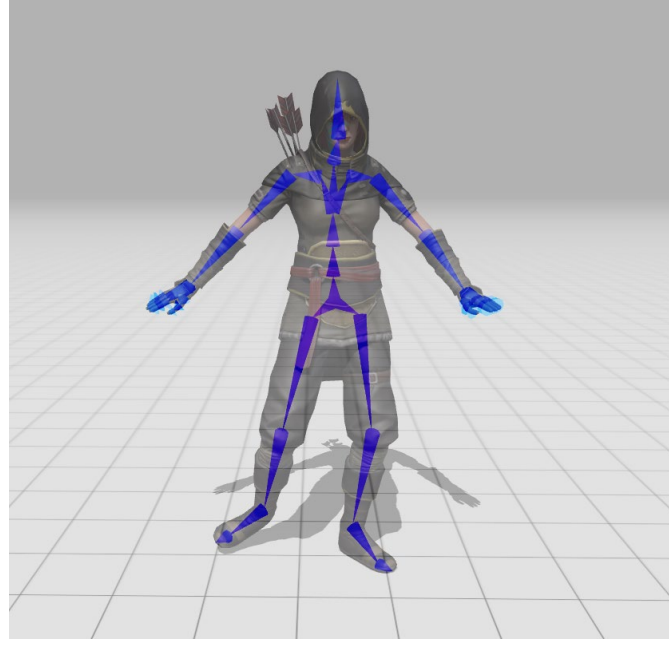

Quelle: https://vladh.net/articles/game-engine-skeletal-animation 23.06.2011